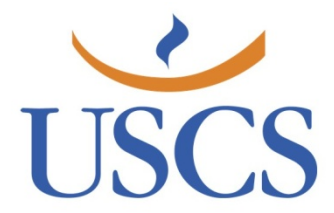

**UNIVERSIDADE MUNICIPAL DE SÃO CAETANO DO SUL PRÓ-REITORIA DE PÓS-GRADUAÇÃO E PESQUISA PROGRAMA DE PÓS-GRADUAÇÃO MESTRADO PROFISSIONAL INOVAÇÃO NO ENSINO SUPERIOR EM SAÚDE**

**TRABALHO FINAL: MODELO E FORMATAÇÃO**

**São Caetano do Sul 2021**

# **LÚCIO LEITE DE MELO CARLOS ALEXANDRE FELÍCIO BRITO**

**TRABALHO FINAL: MODELO E FORMATAÇÃO**

**São Caetano do Sul 2021**

# **FICHA CATALOGRÁFICA**

Universidade Municipal de São Caetano do Sul. Pró-Reitoria de Pósgraduação e Pesquisa.

Trabalho final : modelo e formatação / Programa de Pós-graduação Mestrado Profissional Inovação no Ensino Superior em Saúde ; Lúcio Leite de Melo ; Carlos Alexandre Felício Brito. São Caetano do Sul: USCS, 2021.

47 f. : il.

1. Normalização da documentação. 2. Trabalho final de mestrado profissional. 3. Dissertação. 4. Documentos (elaboração). 5. Documentos eletrônicos. I. Melo, Lúcio Leite de. II. Brito, Carlos Alexandre Felício. III. Título.

CDD 808.2

**Reitor da Universidade Municipal de São Caetano do Sul Prof. Dr. Leandro Campi Prearo** 

> **Pró-reitora de Pós-graduação e Pesquisa Profa. Dra. Maria do Carmo Romeiro**

**Gestor do Programa de Pós-graduação Mestrado Profissional Inovação no Ensino Superior em Saúde Prof. Dr. Carlos Alexandre Felício Brito**

# **SUMÁRIO**

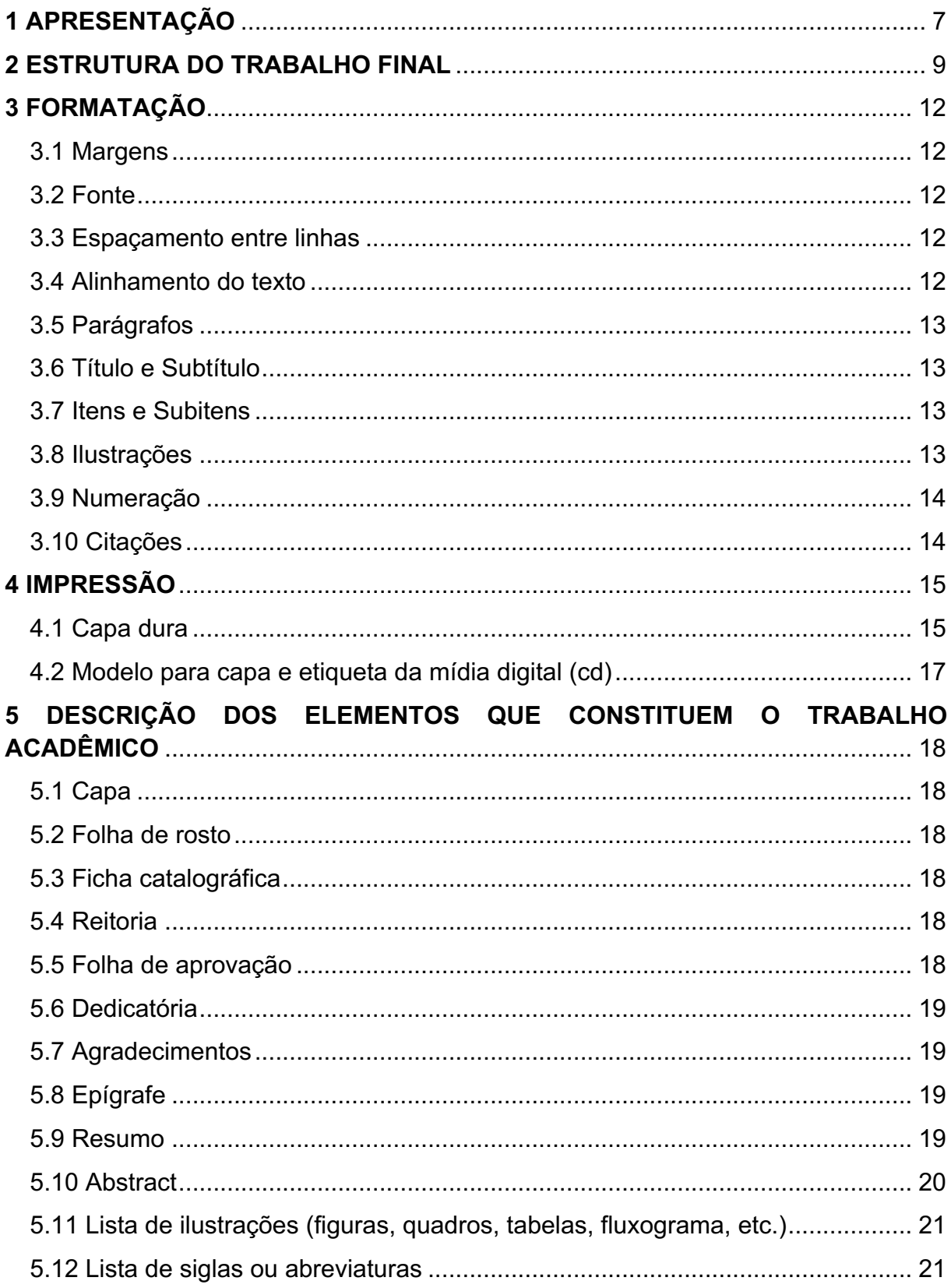

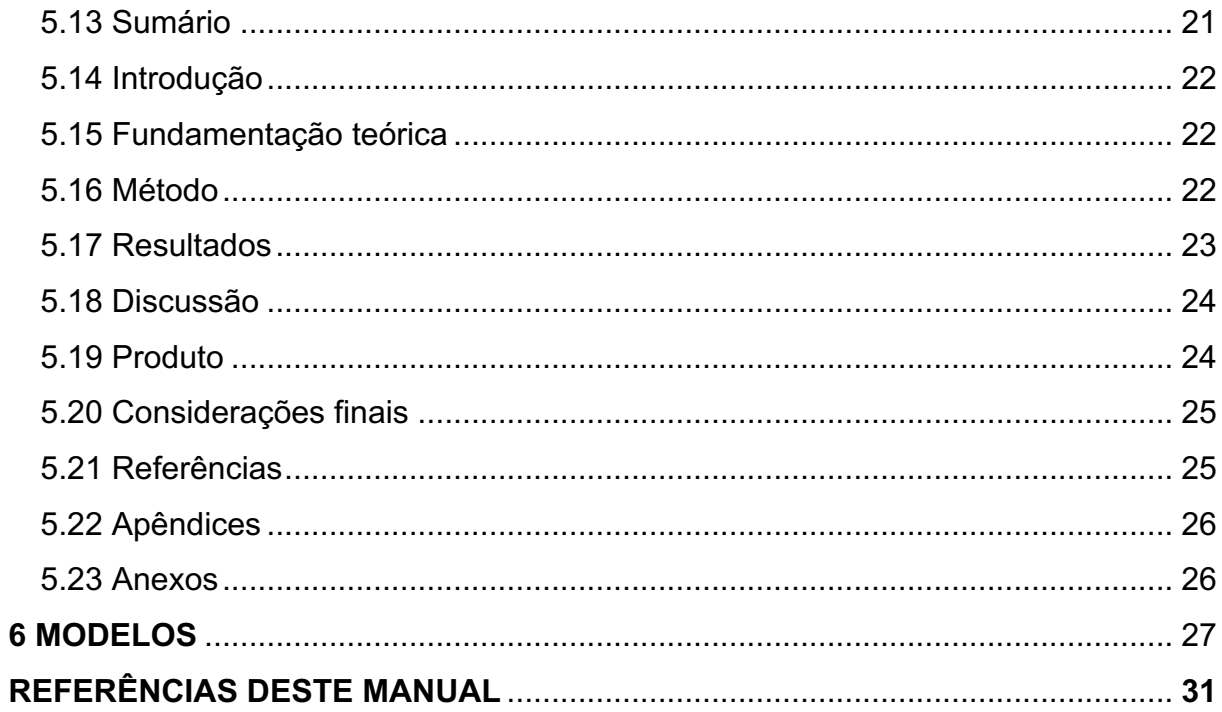

#### **1 APRESENTAÇÃO**

Este manual, intitulado "Trabalho final: modelo e formatação", foi desenvolvido para auxiliar você, estudante do Programa de Pós-graduação Mestrado Profissional Inovação no Ensino Superior em Saúde da Universidade Municipal de São Caetano do Sul, a estruturar os dois produtos que este curso prevê, ou seja, a já tradicional dissertação de mestrado e o produto oriundo desta, ambos dentro das exigências acadêmicas requeridas pelo referido programa.

Por dissertação, entende-se o "documento que apresenta o resultado de um trabalho experimental ou exposição de um estudo científico retrospectivo, de tema único e bem delimitado em sua extensão, com o objetivo de reunir, analisar e interpretar informações" (ABNT, 2012, p. 69). O candidato deve expor seu conhecimento acerca da literatura que trata do assunto, assim como sua capacidade de sistematização. Com vistas a obtenção do título de mestre, deve ser feito com a coordenação de um orientador com título de doutorado (ABNT, 2012).

Não obstante, o mestrado profissional transcende ao acadêmico na medida em que exige também do candidato ao título de mestre o feitio de um Produto Final. Este, atendendo aos objetivos do mestrado profissional, deve "transferir conhecimento para a sociedade, atendendo demandas específicas e de arranjos produtivos com vistas ao desenvolvimento nacional, regional ou local" (BRASIL, 2009, p. 21).

Assim, uma vez inseridos no universo do ensino superior, seja ele na graduação ou na pós-graduação Lato ou Stricto Sensu, a forma como lidamos com o conhecimento existente ou prestes a ser produzido, é alterada. Isso ocorre, pois, estando nesse ambiente, uma série de regras proclamadas, por exemplo, via normatizações de escrita acadêmica ou via diversidade de propostas metodológicas para o desenvolvimento de pesquisas, acabam por padronizar a forma como construímos e consumimos o conhecimento científico na atualidade (SEVERINO, 2002).

Autores como Cervo, Bervian e Silva (2007) corroboram tal perspectiva, acrescentando que, variando historicamente, o conhecimento e as teorias são elaborados em consonância com o nível de evolução da sociedade. Os mesmos autores afirmam ainda que a ciência evolui com o passar dos anos, encaminhandose para elaborações cada vez mais rígidas e metódicas.

É nesse sentido que este manual se materializa, buscando fornecer a você estudante, o caminho para que com maior segurança e economia, você possa alcançar o objetivo de construir o relatório final da sua pesquisa, respeitando os padrões preconizados para uma Dissertação de Mestrado e garantindo a lisura das informações que nela estarão expostas.

# **2 ESTRUTURA DO TRABALHO FINAL**

Segundo a Associação Brasileira de Normas Técnicas (2012), os trabalhos acadêmicos, entre eles a Dissertação de Mestrado, devem apresentar como estrutura as partes, externa e interna, as quais são formadas pela Capa do trabalho e pelos demais elementos (pré-textuais, textuais e pós-textuais), respectivamente.

No que tange aos elementos pré-textuais, estamos nos referindo a:

- Folha de Rosto (e Ficha Catalográfica, no verso)
- Reitoria:
- Folha de aprovação;
- Dedicatória;
- Agradecimentos;
- § Epígrafe;
- Resumo na língua vernácula;
- § Abstract ou resumo em língua estrangeira (inglês);
- Lista de figuras;
- Lista de quadros;
- Lista de tabelas;
- Lista de abreviaturas e siglas;
- Sumário.

Configuram-se como elementos textuais, a:

- Introdução;
- Fundamentação teórica;
- Método;
- Resultados;
- Discussão;
- Produto (característica fundamental do Mestrado Profissional);
- Considerações finais.

Já os elementos chamados de pós-textuais, compreendem:

- Referências:
- Apêndices;
- Anexos.

A disposição desses elementos, bem como sua obrigatoriedade ou não, segue, conforme a ABNT (2012), o que é representado pela Figura 1, a seguir

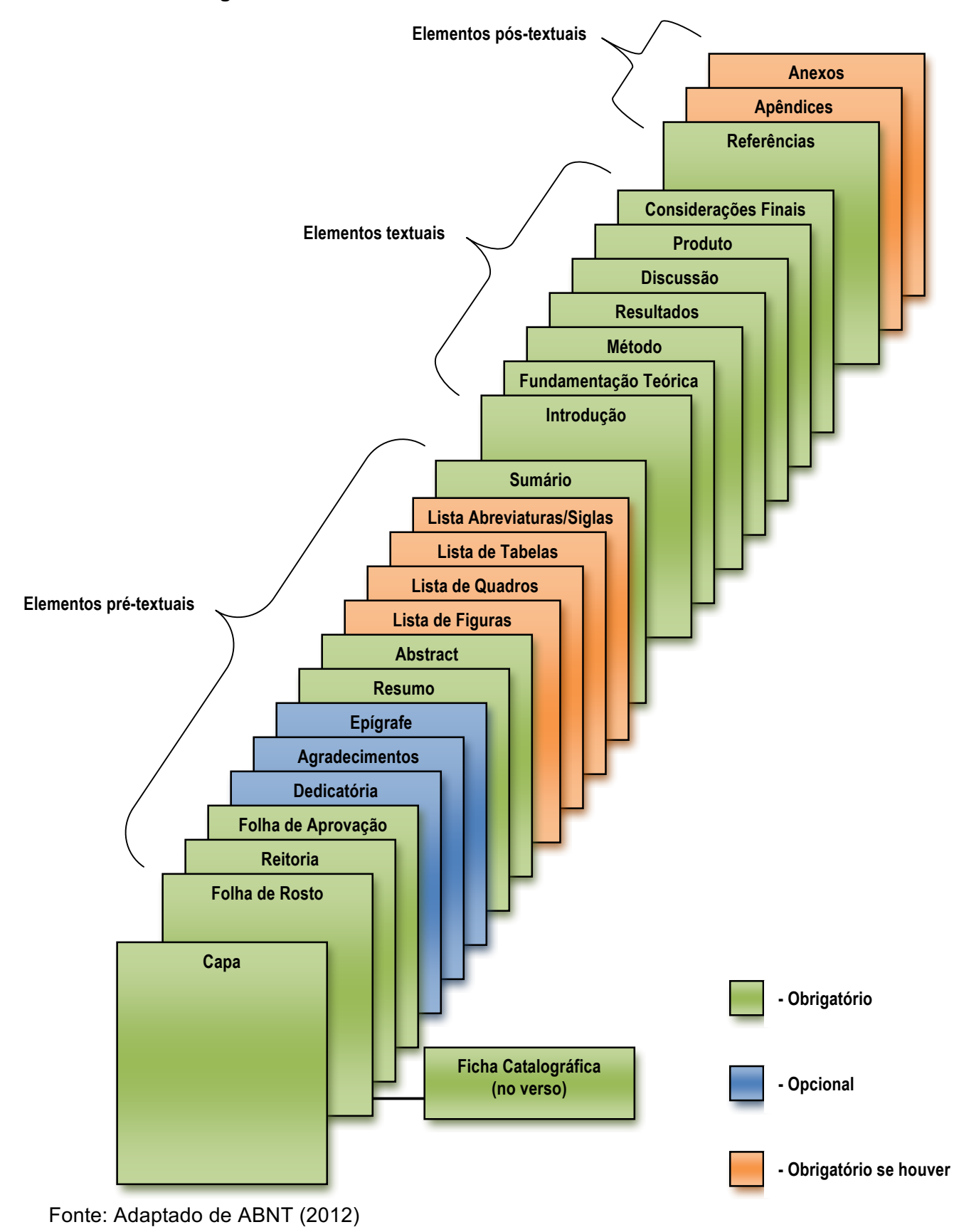

**Figura 1 – Estrutura e elementos do trabalho acadêmico**

Convém ressaltar que cada um dos elementos acima apresentados possui características individuais, o que significa que sua formatação também necessita de atenção específica. A partir da próxima seção, serão apresentadas e tratadas individualmente cada uma dessas especificidades.

# **3 FORMATAÇÃO**

A redação do texto do trabalho final do Programa de Pós-graduação Mestrado Profissional Inovação no Ensino Superior em Saúde da Universidade Municipal de São Caetano do Sul, deve seguir as normas regimentais do programa, as quais apresentam-se em consonância com as normas da ABNT (2012) e serão descritas a seguir.

### **3.1 Margens**

- $\blacksquare$  Superior = 3.0 cm
- $\blacktriangle$  Esquerda = 3,0 cm
- $\blacksquare$  Inferior = 2,0 cm
- $\blacksquare$ Direita = 2,0 cm

### **3.2 Fonte**

- §Texto = deve-se utilizar apenas o tipo/letra Arial, com fonte tamanho 12.
	- § Nas citações com mais de três linhas, utilizar mesma fonte, tamanho 10.
- §Notas de rodapé = utiliza-se o tipo/letra Arial, com fonte tamanho 10.
- § Ilustrações (figuras, quadros, tabelas, etc.) = no texto interno, utilizar o tipo/letra Arial, tamanho 11; nos títulos, utilizar o mesmo tipo/letra e tamanho, em negrito; nas legendas, não utilizar o destaque negrito.
- § *Itálico* = somente para palavras e termos estrangeiros, exceto quando se refiram a nomes próprios.

## **3.3 Espaçamento entre linhas**

- Texto = utilizar 1,5 cm
	- § Nas citações com mais de três linhas, utilizar simples ou 1,0 cm.
- §Notas de rodapé = utilizar simples ou 1,0 cm.
- § Ilustrações (figuras, quadros, tabelas, etc.) = utilizar simples ou 1,0 cm.
- Resumo e Abstract = utilizar simples ou 1,0 cm.
- §Referências = utilizar simples ou 1,0 cm.

### **3.4 Alinhamento do texto**

- $\blacksquare$  Texto = justificado
- §Notas de rodapé = justificado
- § Ilustrações (figuras, quadros, tabelas, etc.) = no texto interno, justificado; nos títulos, centralizado; nas legendas, justificado.
- Resumo e Abstract = justificado.
- Referências = alinhado à esquerda.

### **3.5 Parágrafos**

- §Texto = iniciar todos os parágrafos com recuo de um *tab* na primeira linha (1,25 cm).
- §Notas de rodapé = devem ser alinhadas, a partir da segunda linha da mesma nota, abaixo da primeira letra da primeira palavra, de forma a destacar o expoente, sem espaço entre elas (quando houver mais de uma).
- § Ilustrações (figuras, quadros, tabelas, etc.) = não utilizar recuo.
- Resumo e Abstract = não utilizar recuo.
- Referências = não utilizar recuo.

### **3.6 Título e Subtítulo**

Apresentar o Título e o Subtítulo do trabalho, sem ponto final. Utilizar letras maiúsculas; sem recuo; alinhamento centralizado; fonte tamanho 14; em negrito.

### **3.7 Itens e Subitens**

- § Itens (capítulos) = iniciar com o indicativo numérico, em algarismo arábico, separado por um espaço de caractere; utilizar letras maiúsculas (caixa alta); fonte tipo/letra Arial, tamanho 14; utilizar destaque, negrito; sem recuo; alinhamento justificado; apresentar sem ponto final.
	- § Exemplo: **1 INTRODUÇÃO**
- §Subitens (seções do capítulo) = iniciar com o indicativo numérico, em algarismo arábico, separado por um espaço de caractere; Letra maiúscula somente na primeira letra da primeira palavra; fonte tipo/letra Arial, tamanho 12; utilizar destaque, negrito; alinhamento justificado; apresentar sem ponto final.
	- § Exemplo: **1.1 Objetivos**

### **3.8 Ilustrações**

Quando falamos em ilustrações, estamos nos referindo aos gráficos, tabelas, quadros, figuras (gravuras, desenhos, fotografias, mapas) lâminas ou outras formas

pictográficas que complementam ou melhoram a visualização do texto e do assunto tratado.

Sua identificação aparece na parte superior, seguida de seu número de ordem no texto em algarismo arábico, travessão e do respectivo título. Abaixo da ilustração, deve-se indicar a fonte (elemento obrigatório, mesmo que se trate de elaboração do próprio autor), a legenda e, se houver, notas e/ou outras informações que se julgue importantes para a sua compreensão.

As ilustrações devem ser destacadas do texto por um espaço de 1,5 cm antes e depois de sua apresentação.

#### **3.9 Numeração**

Todas as folhas do trabalho, a partir da Folha de rosto (portanto, a Capa não deve ser contabilizada), devem ser contadas sequencialmente, mas não numeradas. A numeração inicia-se a partir da página de Introdução, que deve começar sempre em uma página ímpar. Para a numeração, utilizam-se algarismos arábicos, expostos no canto superior direito da folha.

Todos os itens anteriores à Introdução ficam em páginas individuais. Já que a Introdução deve sempre começar em página ímpar, os demais itens (capítulos) começarão sempre em uma nova página, podendo ser ela par ou ímpar, a depender de onde terminou o item anterior.

#### **3.10 Citações**

As citações devem seguir a norma específica ABNT (NBR 10520) vigente à época.

## **4 IMPRESSÃO**

Os trabalhos deverão ser impressos frente verso, a partir da Introdução, ou de outros itens anteriores (opcionais), tais como Apresentação, Memorial, etc., se houver. Lembrando que a introdução começará sempre em uma página ímpar.

O texto deverá ser digitado em *Word* e impresso em papel formato A4 (21cm x 29,7cm) branco.

Apresentar margem de 3 cm na parte superior, e 3 cm na esquerda, e 2 cm nas margens inferior e direita. Para fazer isto no Microsoft Word, na barra de ferramentas de "Layout da Página", clique no ícone "Margens" e escolha a opção "Margens Personalizadas". Ajuste as margens conforme as medidas acima. Dentro da opção "Várias Páginas" do item "Páginas", selecione a opção "Margens espelho". Clique em "OK". A opção de "Margens e Espelho" deve ser selecionada para que a maior margem lateral da página coincida tanto na frente quanto no verso com o lado da encadernação do trabalho.

A contagem do número de páginas começa desde a Folha de rosto (não se conta a Capa), portanto, as páginas de frente são sempre ímpares e as páginas de verso são sempre pares, lembrando que o verso deve ser levado em conta na contagem das páginas

Para inserir a numeração das páginas no Microsoft Word respeitando o *layout*  de impressão em frente e verso, faça o seguinte: Na página anterior à Introdução, insira uma Quebra de Seção > Próxima Página. Mantendo o documento em uma página ímpar (Introdução), na barra de ferramentas "Inserir", selecione "Número de Página" e então "Início da Página" e "Número sem Formatação 3". Ao fazer isto, a aba de "Ferramentas de Cabeçalho e Rodapé" estará aberta. Agora clique em "Diferentes em Páginas Pares e Ímpares". Acesse cabeçalho de uma página par e selecione "Inserir", "Número de Página" e escolha a opção "Início da Página" e "Número sem Formatação 1".

#### **4.1 Capa dura**

A capa dura é elemento obrigatório de todos os trabalhos finais apresentados e aprovados no Programa de Pós-graduação Mestrado Profissional Inovação no Ensino Superior em Saúde da Universidade Municipal de São Caetano do Sul.

Essa versão do trabalho final deverá ser providenciada para a entrega do exemplar definitivo e deverá ser confeccionada na cor Azul Royal (Cód. 17) e letras douradas.

Para a sua elaboração/confecção, seguir exatamente o mesmo formato da capa do trabalho (vide item 5.1 e 6 deste manual).

USCS **Ano da entrega do trabalho final** TÍTULO DO TRABALHO FINAL NOME COMPLETO DO ALUNO **Toda a escrita: Fonte: Arial Tamanho da fonte: 14 MAIÚSCULAS**

A lombada (lateral) da capa dura deve seguir o modelo abaixo:

### **4.2 Modelo para capa e etiqueta da mídia digital (cd)**

Uma mídia digital (pen-drive) também é elemento obrigatório a ser entregue por todos os trabalhos finais apresentados e aprovados no Programa de Pósgraduação Mestrado Profissional Inovação no Ensino Superior em Saúde da Universidade Municipal de São Caetano do Sul.

Na mídia entregue, deve constar a última versão do arquivo do Trabalho Final em duas versões/extensões quais sejam, uma em .doc ou .docx e outra em .pdf.

# **5 DESCRIÇÃO DOS ELEMENTOS QUE CONSTITUEM O TRABALHO ACADÊMICO**

Assim como fora mencionado anteriormente neste documento, o universo acadêmico exige de seus pertencentes a observância das normas prescritas, a fim de que o conhecimento produzido seja passível de credibilidade. Nesse sentido, apresentar-se-á uma breve explicação acerca de cada item/seção que compõe o trabalho final do Programa de Pós-graduação Mestrado Profissional Inovação no Ensino Superior em Saúde da Universidade Municipal de São Caetano do Sul.

#### **5.1 Capa**

Elemento obrigatório. Deve apresentar as seguintes informações: nome da instituição e do programa de pós-graduação; nome do autor; título da pesquisa; subtítulo da pesquisa (se houver); local (cidade) da instituição onde deve ser apresentado o trabalho; ano de depósito (da entrega) do trabalho.

#### **5.2 Folha de rosto**

Elemento obrigatório. Deve apresentar as seguintes informações: nome do autor; título da pesquisa; subtítulo da pesquisa (se houver); natureza: tipo do trabalho (tese, dissertação, etc.), objetivo (aprovação em disciplina, grau pretendido, etc.), nome da instituição a que é submetido e, área de concentração; nome do orientador e, se houver, coorientador; local (cidade) da instituição onde deve ser apresentado o trabalho; ano de depósito (da entrega) do trabalho.

#### **5.3 Ficha catalográfica**

Elemento obrigatório. Deve figurar na parte inferior da página e no verso da folha de rosto. Os dados devem ser aprovados pela Biblioteca da USCS.

#### **5.4 Reitoria**

Elemento obrigatório. Deve apresentar a hierarquia da USCS: Reitoria, Próreitoria de pós-graduação e pesquisa, Gestão do programa de pós-graduação em Saúde.

#### **5.5 Folha de aprovação**

Elemento obrigatório. Deve apresentar a titulação, o nome e a instituição de origem dos componentes da banca examinadora, bem como a data de aprovação

(esta última deve ser colocada somente após a aprovação final do trabalho e, portanto, deve ser deixada em branco na versão do trabalho que será entregue para os avaliadores).

#### **5.6 Dedicatória**

Elemento opcional. Destina-se a homenagear aquele(s) que o autor julgar merecedor(es). Deve ser escrita com texto objetivo, conciso e formal.

#### **5.7 Agradecimentos**

Elemento opcional. É neste espaço que o autor poderá agradecer a todas aquelas pessoas que, de alguma forma, contribuíram para que o trabalho pudesse ser realizado. Trata-se de um texto objetivo, conciso e formal. Embora este seja um elemento opcional, se houve concessão de bolsa integral ou parcial ao longo da realização do trabalho, é obrigatório mencionar agradecimento à agência ou instituição que concedeu o fomento.

#### **5.8 Epígrafe**

Elemento opcional. Trata-se de um período, do pensamento ou de uma frase de uma figura ilustre das artes ou ainda das ciências, que tenha inspirado o trabalho ou ainda, que dele possa se considerar uma espécie de resumo. Importante salientar que a palavra epígrafe não é apresentada como título da seção, tampouco deve aparecer citada na página.

#### **5.9 Resumo**

Elemento obrigatório.

De acordo com o *International Committee of Medical Journal Editors* (ICMJE, 2019)*,* o resumo deve apresentar o plano de fundo ou contexto necessário para o estudo, declarando o objetivo do estudo, seus procedimentos básicos (tais como a seleção dos participantes do estudo, as configurações, as medidas, os métodos analíticos), bem como os principais achados/descobertas (fornecendo a amplitude de efeito específicos e seu significado estatístico e clínico, quando for possível) e as conclusões principais. Necessita destacar aspectos originais e/ou importantes do estudo ou observações, ressalvar as limitações importantes e não interpretar pormenorizadamente os achados.

Tendo em vista a existência de diferentes tipos de resumo, neste programa de mestrado profissional, segue-se o modelo estruturado. Assim, esta seção deve

apresentar, na seguinte ordem: um breve contexto do tema, problema de pesquisa, objetivo geral, procedimentos metodológicos, fundamentação teórica, resultados, produto e principais conclusões.

O resumo deve ser revisto antes e depois da defesa e incluir as atualizações apontadas, uma vez que ele é o elemento central de consultas pela Capes e por outros(as) pesquisadores(as).

Deve-se observar também:

- O resumo deve ser escrito em língua portuguesa;
- Trata-se de uma exposição concisa, que não deve exceder 1 lauda (contando as palavras-chave);
- Sua exposição deve ser em um único parágrafo;
- Não deve conter citações, tampouco, referências ou siglas;
- Ao final, indicar 5 (cinco) Descritores ou palavras-chave. Os termos deverão ser escolhidos com ajuda dos Descritores em Ciências da Saúde - DeCS, no site da Biblioteca Virtual em Saúde.

Convém destacar ainda que, a depender da linha de pesquisa que você estiver, para fins de padronização, dever-se-á escolher ao menos um dos seguintes Descritores abaixo relacionados:

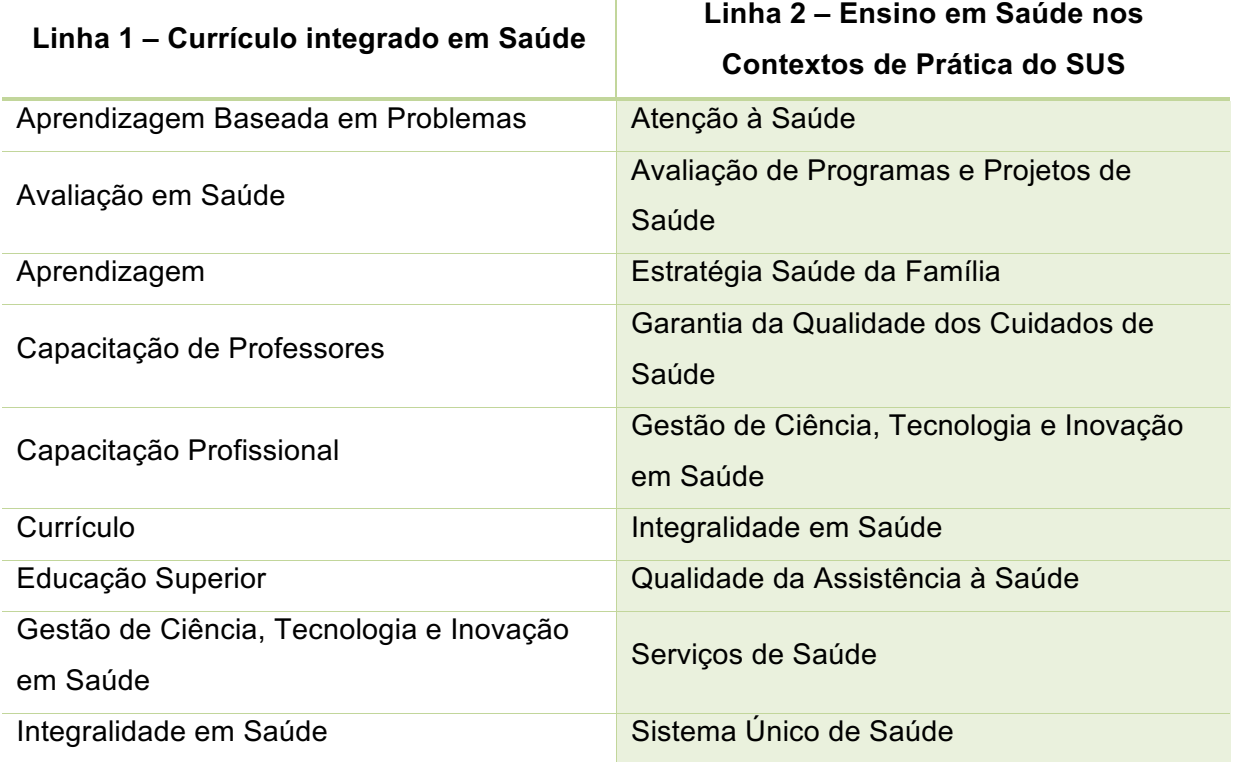

#### **5.10 Abstract**

Elemento obrigatório.

Trata-se da versão do Resumo traduzida adequadamente para a língua inglesa, seguindo, portanto, a mesma formatação e exatamente o mesmo conteúdo. Assim sendo, toda vez que houver alteração no resumo, dever-se-á proceder ao respectivo ajuste no *abstract.*

Importante ter em mente que embora haja uma oferta considerável de sistemas de tradução na web, o *Abstract* deve ser cuidadosamente elaborado, pois oferece a chance de ser alcançado por buscas internacionais e abrir contatos importantes para o pesquisador. No *Abstract*, não se aplica o formato itálico para o texto. As palavras-chave devem ser expressões de significado análogo na língua inglesa e não somente tradução literal (no DeCS, observar os descritores em Inglês).

#### **5.11 Lista de ilustrações (figuras, quadros, tabelas, fluxograma, etc.)**

Elemento obrigatório, se houver qualquer tipo de ilustração no corpo do texto. É recomendado que para cada tipo de ilustração se faça uma lista específica.

Deve ser construída respeitando-se a ordem apresentada no texto, com cada item sendo identificado por seu nome específico, seguido de travessão, do título da ilustração e respectivo número da página ou folha em que se encontra.

Recomenda-se utilização do recurso "Inserir índice de ilustrações", disponível no *Word.*

#### **5.12 Lista de siglas ou abreviaturas**

Elemento obrigatório, se houver siglas ou abreviaturas no corpo do texto.

Trata-se de uma relação, em ordem alfabética, das siglas abreviaturas que aparecem no texto, seguidas das palavras ou expressões correspondentes escritas por extenso (dispensa-se a indicação do número de página).

#### **5.13 Sumário**

Elemento obrigatório.

Deve apresentar todos os itens e subitens do texto de acordo com a ordem em que estes elementos são apresentados no texto, com cada item designado por seu nome/título particular e respectivo número da página ou folha. Recomenda-se utilização do recurso "Inserir sumário", disponível no *Word.*

#### **5.14 Introdução**

É o texto introdutório do seu trabalho, que tem como função principal delimitar o tema e apresentar de forma simples o norteamento/caminho que seguirá seu texto. É na introdução que você apresentará, também, o problema e a hipótese de sua pesquisa, os motivos que o fizeram optar pelo tema (justificar a sua importância), informar sobre o objeto de estudo investigado, estabelecer sua relação com outros trabalhos da área e o objetivo da pesquisa, ou seja, onde almeja chegar com este estudo.

É importante que se forneça, portanto, um contexto ou plano de fundo para o estudo (ou seja, a natureza do problema e seu significado) e, além disso, indique o objetivo ou objetivos específicos da pesquisa ou a hipótese examinada pelo estudo ou observação (ICMJE, 2019).

Dê preferência a citações de apenas referências diretamente relacionadas e, em hipótese alguma, abarque dados ou conclusões do trabalho que ainda está sendo exposto.

#### **5.15 Fundamentação teórica**

É pela leitura de pesquisas anteriores à dele que o pesquisador toma conhecimento do que os outros autores e pesquisadores expuseram a respeito do fenômeno ou objeto que pretende investigar. Nesse sentido, uma vez estabelecido e delimitado o tema do trabalho, formulado o problema de pesquisa e definido o seu objetivo, o próximo passo será o levantamento de textos/pesquisas existentes sobre o assunto.

O texto da fundamentação teórica - embasado nas pesquisas que o pesquisador leu - é o momento de elencar autores e teorias que serão usados na sua pesquisa e tem como objetivo "expor resumidamente as principais ideias já discutidas por outros autores que trataram do problema, levantando críticas e dúvidas, quando for o caso" (GERHARDT et al., 2009, p. 65).

#### **5.16 Método**

O princípio norteador da seção Método é que esta deve apresentar com clareza o como e o por que um estudo foi realizado de uma maneira específica.

A seção Método deve ter o objetivo de ser suficientemente detalhada para que outras pessoas com acesso aos dados possam reproduzir os resultados, obedecendo o princípio da reprodutibilidade das ciências. Em geral, a seção deve

apresentar somente as informações disponíveis no momento em que o plano ou protocolo do estudo estava sendo escrito, sendo que todas as informações obtidas ao longo do estudo, podem ser apresentadas na seção Resultados (ICMJE, 2019).

Identifique métodos, equipamentos (forneça o nome do fabricante entre parênteses) e dê referências a métodos estabelecidos, incluindo métodos estatísticos. Apresente referências e descrições para métodos que foram publicados, mas que são novos ou que foram modificados, fornecendo as razões para usá-los e avalie suas limitações.

No caso de pesquisa de campo: A seção Método deve ainda incluir a indicação de que a pesquisa foi aprovada por um órgão de revisão local, regional ou nacional independente (no nosso caso, o Comitê de Ética CEP-USCS https://uscs.edu.br/servicos/pesquisa-academica/comite-de-etica). Forneça uma descrição clara da escolha dos participantes observacionais ou experimentais, não esquecendo dos critérios de inclusão e exclusão, além da descrição da população de origem.

De acordo com o ICMJE (2019), os métodos estatísticos adotados devem ser detalhadamente evidenciados para possibilitar que um leitor experiente que tenha acesso aos dados originais julgue sua adequação ao estudo e verifique os resultados relatados. Busque, sempre que possível, quantificar as descobertas e apresente a elas indicadores apropriados de incerteza ou erro de medição (como intervalos de confiança). Deve-se evitar basear-se apenas em testes estatísticos de hipóteses - *P*valores, por exemplo - que não transmitem informações importantes a respeito do tamanho do efeito e a precisão das estimativas. Opte por apresentar as referências utilizadas se construir o desenho do estudo e os métodos estatísticos. Defina e apresente termos estatísticos, abreviações e a maioria dos símbolos. Especifique o(s) pacote(s) de software estatístico e as versões utilizada.

### **5.17 Resultados**

O ICMJE (2019) sugere que se apresente os resultados ordenando-os em sequência lógica no texto, tabelas e figuras, começando com os principais ou mais importantes achados atentando-se para que não sejam duplicados dados em gráficos e tabelas. Por isso, prefira enfatizar ou resumir as observações mais importantes, não apresentando novamente todos os dados já demonstrados através das figuras ou tabelas que se encontram no texto.

Opte por apresentar os resultados através de números absolutos e não apenas como derivadas (por exemplo, porcentagens). Os relatórios separados de dados por variáveis demográficas, tais como sexo e idade, facilita o agrupamento de dados para subgrupos nos estudos e por isso deve ser bastante utilizado, a menos que haja pretextos convincentes para não estratificar o relatório, o que deve ser explanado.

#### **5.18 Discussão**

É benéfico começar a discussão sintetizando, de maneira breve, os principais achados e explorando os mecanismos ou as explicações plausíveis para eles. Ressalte os aspectos inéditos e importantes do seu estudo. Revele as limitações presentes no seu estudo e procure as implicações de seus achados para pesquisas vindouras. Discuta a influência ou agregação de variáveis, tais como gênero e/ou sexo, sobre os determinantes desvendados, quando adequado, assim como as limitações dos dados.

É muito importante que não se proceda à repetição de informações ou dados detalhados minuciosamente em outras seções do texto, como na Introdução ou nos Resultados.

#### **5.19 Produto**

O curso de Mestrado Profissional Inovação do Ensino Superior em Saúde da Universidade Municipal de São Caetano do Sul prevê que, ao término do curso, o aluno elabore dois produtos, quais sejam, o Trabalho Final de Curso, e um segundo produto, que se materializa como o elo entre a pesquisa e o objeto e o ambiente investigado.

Essa opção está abalizada no artigo 4º da Portaria Normativa nº 17/2009 (BRASIL, 2009), a qual regulamenta o objetivo primário do Mestrado Profissional, que, em síntese, busca "[...] capacitar os profissionais qualificados para o exercício da prática profissional [...]" (BRASIL, 2009, p. 21).

Sem fugir à regra, sua pesquisa deve se propor a apresentar um segundo produto que esteja consonante com os achados obtidos através da pesquisa bibliográfica e da pesquisa de campo empreendidas.

#### **5.20 Considerações finais**

Atrele as conclusões a cada um dos objetivos (geral e específicos) do estudo, mas evite declarações e qualificações que não possam ser adequadamente sustentadas pelos dados. Afirme novas hipóteses quando justificadas, mas identifique-as claramente.

Nesta etapa, o pesquisador procura expor aos leitores o seu caminho lógico, sem levantar novos questionamentos, apenas apontando os resultados da sua pesquisa e demonstrando se o seu objetivo conseguiu ser atingido em relação ao que tinha sido proposto, apresentado e discutido.

Essa seção não deve ser extensa. Deve se apoiar na discussão e nos resultados e, além de se relacionar intimamente ao objetivo da pesquisa, pode apontar futuros encaminhamentos para o tema desenvolvido, os limites do estudo e ainda indicar qual a contribuição do trabalho para a formação preterida.

#### **5.21 Referências**

Os autores devem prover referências diretas às fontes originais de pesquisa. As referências não devem ser utilizadas, por quem quer que seja, para promoção de interesses próprios. Os autores devem evitar citar artigos em pseudoperiódicos. Embora as referências aos artigos de revisão possam ser uma boa forma para guiar os leitores a um corpo de literatura, esse tipo de produção nem sempre consegue retratar o trabalho original com precisão.

No que se refere à sua apresentação gráfica, estas devem ser postas conforme o que segue:

- As referências devem seguir a norma específica ABNT (NBR 6023) vigente à época.
- § As referências bibliográficas são organizadas em ordem alfabética, pelo sobrenome invertido, em caixa-alta, ou a primeira palavra que assumir a montagem da autoria, quando ocorrer autoria de, por exemplo, instituições, órgãos governamentais, até mesmo pseudônimos, autoria desconhecida, enciclopédia, etc.;
- § São digitadas com espaçamento simples entre linhas, alinhamento à esquerda e espaço simples separando uma referência da outra.

### **5.22 Apêndices**

Elemento obrigatório, se houver. Os apêndices são documentos/textos elaborados pelo(a) autor(a). No corpo do trabalho, devem ser identificados por letras maiúsculas consecutivas, seguidas de travessão e por seu respectivo título (APÊNDICE A, APÊNDICE B, etc.).

### **5.23 Anexos**

Elemento obrigatório, se houver. Os anexos são documentos/textos que não foram elaborados pelo(a) autor(a). No corpo do trabalho, devem ser identificados por letras maiúsculas consecutivas, seguidas de travessão e por seu respectivo título (ANEXO A, ANEXO B, etc.).

# **6 MODELOS**

A seguir, serão apresentados modelos de todos os itens do trabalho final do Programa de Pós-graduação Mestrado Profissional Inovação no Ensino Superior em Saúde da Universidade Municipal de São Caetano do Sul. Faz-se necessário esclarecer que todos se tratam de modelos que procuram evidenciar a formatação preterida para cada um dos itens.

**Todas as páginas do Trabalho Final deverão ter margens: Superior: 3,0 cm Esquerda: 3,0 cm Inferior: 2,0 cm Direita: 2,0 cm**

# **UNIVERSIDADE MUNICIPAL DE SÃO CAETANO DO SUL PRÓ-REITORIA DE PÓS-GRADUAÇÃO E PESQUISA PROGRAMA DE PÓS-GRADUAÇÃO MESTRADO PROFISSIONAL INOVAÇÃO NO ENSINO SUPERIOR EM SAÚDE**

**Fonte: Arial Tamanho da fonte: 14 MAIÚSCULAS Negrito Espaçamento: simples Alinhamento: centralizado**

# **Maria da Silva**

**(Nome completo, sem abreviações)**

**Fonte: Arial Tamanho da fonte: 14 Maiúsculas e minúsculas Negrito Espaçamento: simples Alinhamento: centralizado**

**TÍTULO Fonte: Arial Tamanho da fonte: 14 MAIÚSCULAS Negrito Espaçamento: simples Alinhamento: centralizado**

> **São Caetano do Sul Ano da Defesa**

**Fonte: Arial Tamanho da fonte: 12 Maiúsculas e minúsculas Negrito Espaçamento: simples Alinhamento: centralizado**

# **MARIA DA SILVA**

**(Nome completo, sem abreviações)**

**Fonte: Arial Tamanho da fonte: 14 MAIÚSCULAS Negrito Espaçamento: simples Alinhamento: centralizado**

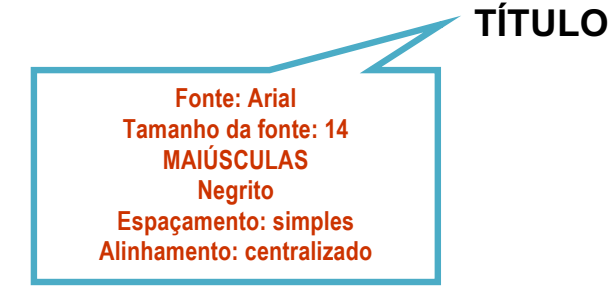

**Fonte: Arial Tamanho da fonte: 12 Maiúsculas e minúsculas Negrito Espaçamento: simples Alinhamento: centralizado Recuo: 7 cm**

**Trabalho Final de Curso apresentado ao Programa de Pós-Graduação Mestrado Profissional Inovação no Ensino Superior em Saúde da Universidade Municipal de São Caetano do Sul como requisito parcial para a obtenção do título de Mestre em Ensino em Saúde.**

**Área de concentração: Inovações Educacionais em Saúde Orientada pela Integralidade do Cuidado.**

## **Orientador(a): Prof(a). Dr(a). XXXXXXXXXXXX**

**Fonte: Arial Tamanho da fonte: 12 Maiúsculas e minúsculas Negrito Espaçamento: simples Alinhamento: centralizado Se o nome for masculino, retirar o "a". Se o nome for feminino, retirar os parênteses ( )**

> **São Caetano do Sul Ano da Defesa**

**Fonte: Arial Tamanho da fonte: 12 Maiúsculas e minúsculas Negrito Espaçamento: simples Alinhamento: centralizado**

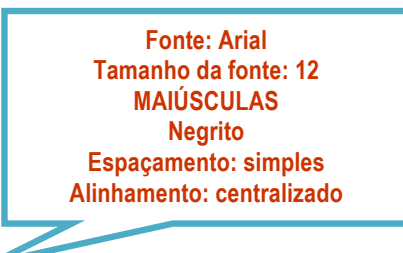

## **FICHA CATALOGRÁFICA**

(Na parte inferior da página/verso da folha de rosto) (Os dados da ficha devem ser aprovados pela Biblioteca da USCS)

Sobrenome, Nome do autor. Título : subtítulo / Nome do autor. – Ano de depósito.  $000 f \cdot il$ 

Orientador: Prof. Dr. Nome do orientador Dissertação (mestrado) – Programa de Pós-graduação Mestrado Profissional Inovação No Ensino Superior Em Saúde, Universidade Municipal de São Caetano do Sul - USCS, São Caetano do Sul, Ano de defesa.

1. Assunto. 2. Assunto. 3. Assunto. 4. Assunto. 5. Assunto. I. Sobrenome, Nome do Orientador. II. Título.

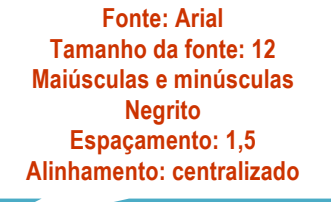

**Reitor da Universidade Municipal de São Caetano do Sul Prof. Dr. Leandro Campi Prearo** 

> **Pró-reitora de Pós-graduação e Pesquisa Profa. Dra. Maria do Carmo Romeiro**

**Gestor do Programa de Pós-graduação Mestrado Profissional Inovação no Ensino Superior em Saúde Prof. Dr. Carlos Alexandre Felício Brito**

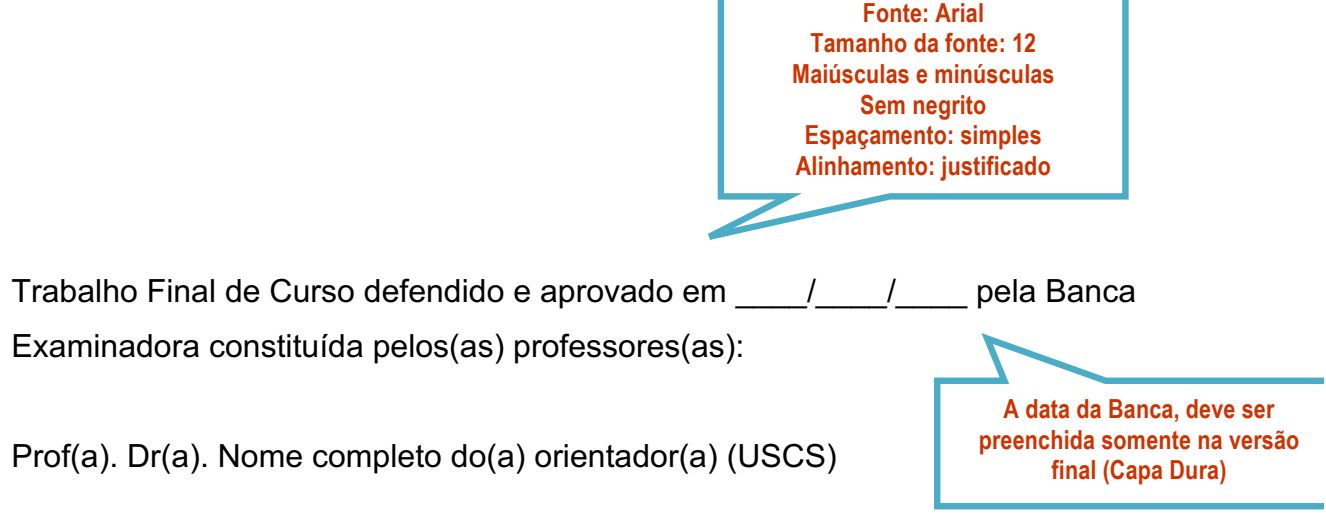

Г

Prof(a). Dr(a). Nome completo do membro titular interno (USCS)

Prof(a). Dr(a). Nome completo do membro titular externo (Instituição de Afiliação)

**Atenção: Se o nome for masculino, retirar o "a"; se for feminino, retirar os parênteses ( )**

**DEDICATÓRIA**

**Elemento opcional Texto de formatação livre**

Dedico este trabalho

xxxxxxxxxxxxxxxxxxxxxxxxxxxxxxxxxxxxxxxxxxxxxxxxxxxxxxxxxxxxxxxxxxxxx

xxxxxxxxxxxxxxxxxxxxxxxxxxx.

**Elemento opcional**

**Texto de formatação livre**

### **AGRADECIMENTOS**

**Fonte: Arial Tamanho da fonte: 14 MAIÚSCULAS Negrito Alinhamento: centralizado**

Agradeço xxxxxxxxxxxxxxxxxxxxxxxxxxxxxxxxxxxxxxxxxxxxxxxxxxxxxxxxxxxxxxxxxx xxxxxxxxxxxxxxxxxxxxxxxxxxxxxxxxxxxxxxxxxxxxxxxxxxxxxxxxxxxxxxxxxxxxxxxxxxx xxxxxxxxxxxxxxxxxxxxxxxxxxxxxxxxxxxxxxxxxxxxxxxxxxxxxxxxxxxxxxxxxxxxxxxxxxx xxxxxxxxxxxxxxxxxxxxxxxxxxxxxxxxxxxxxxxxxxxxxxxxxxxxxxxxxxxxxxxxxxxxxxxxxxx xxxxxxxxxxxxxxxxxxxxxxxxxxxxxxxxxxxxxxxxxx.

**Observação:** Embora este seja um elemento opcional, se para a sua pesquisa houve concessão de bolsa integral ou parcial ao longo da realização do trabalho, é obrigatório mencionar agradecimento à agência ou instituição que lhe concedeu o fomento.

**Epígrafe**

**Elemento opcional Texto de formatação livre**

xxxxxxxxxxxxxxxxxxxxxxxxxxxxxxxxxxxxxxxxxxxxxxxxxxxxxxxxxxxxxx xxxxxxxxxxxxxxxxxxxxxxxxxxxxxxxxxxxxxxxxxxxxxxxxxxxxxxxxxxxxxx xxxxxxxxxxxxxxxxxxxxxxxxxxxxxxxxxxxxxxxxxxxxxxxxxxxxxxxxxxxxxx xxxxxxxxxxxxxxxxxxxxxxxxxxxxxxxxxxxxxxxxxxxxxxxxxxxxxxxxxxxxxx

**Fonte: Arial Tamanho da fonte: 12 Maiúsculas e minúsculas Sem negrito Espaçamento: simples Alinhamento: justificado RESUMO**

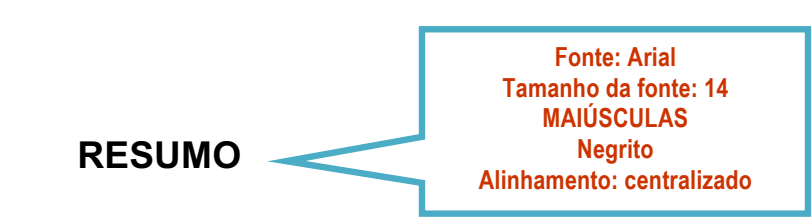

Dever ser grafado em fonte Arial, tamanho 12, em um único bloco de texto, em espaço simples e parágrafo único, sem recuo, não ultrapassando uma lauda, incluindo as palavras-chave. Deve apresentar, na seguinte ordem: um breve contexto do tema, problema de pesquisa, objetivo geral, procedimentos metodológicos, referencial teórico, resultados, produto e principais conclusões. Não deve conter citações, tampouco, referências ou siglas. O resumo deve ser revisto antes e depois da defesa e incluir as atualizações apontadas, uma vez que ele é o elemento central de consultas pela CAPES e por outros(as) pesquisadores(as). O resumo deve ser seguido por cinco palavras-chave, que também devem ser revistas após a defesa, se necessário (vide Item 5.9 deste Manual). Esses termos devem oferecer uma visão dos principais conceitos ou conteúdos discutidos no trabalho e demonstrar aderência à linha de pesquisa do Programa em que o trabalho se insere. Além disso, as palavras-chave permitem a catalogação da obra, tornando-a mais acessível aos(às) pesquisadores(as) e são geralmente inseridas na busca de trabalhos publicados nos bancos de dados científicos. Os termos deverão ser escolhidos com ajuda dos Descritores em Ciências da Saúde - DeCS, disponível no site da Biblioteca Virtual em Saúde. São separadas por ponto e vírgula (;).

**Palavras-chave:** xxxxxxxxxxxxxx; xxxxxxxxxx; xxxxxxxxxx; xxxxxxxxxx; xxxxxxxxxxxxxx.

**Fonte: Arial Tamanho da fonte: 12 Maiúsculas e minúsculas Sem negrito Espaçamento: simples Alinhamento: justificado ABSTRACT Fonte: Arial Tamanho da fonte: 14 MAIÚSCULAS Negrito Alinhamento: centralizado**

Trata-se da versão do resumo traduzida adequadamente para a língua inglesa, seguindo, portanto, a mesma formatação e o mesmo conteúdo. Assim sendo, toda vez que houver alteração no resumo, deverá haver respectivo ajuste no abstract. Ainda que haja uma oferta considerável de sistemas de tradução na web, o abstract deve ser cuidadosamente elaborado, pois oferece a chance de ser alcançado por buscas internacionais e abrir contatos importantes para o pesquisador. Ao abstract não se aplica o formato itálico para o texto. As palavras-chave devem ser expressões de significado análogo na língua inglesa e não somente tradução literal.

**Keywords:** xxxxxxxxxxxxxx; xxxxxxxxxx; xxxxxxxxxx; xxxxxxxxxx; xxxxxxxxxxxxxx.

# **LISTA DE FIGURAS**

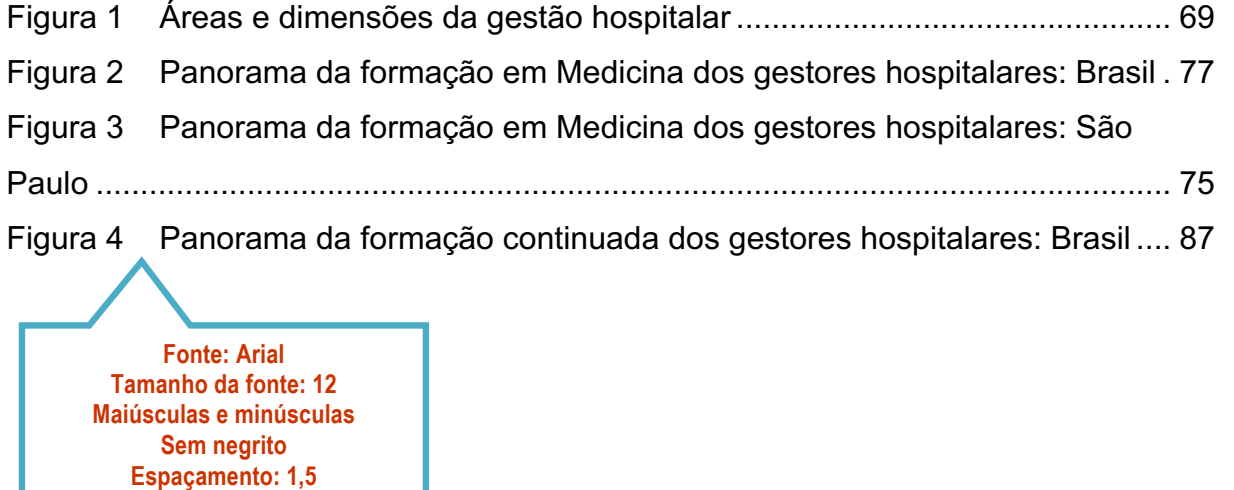

**Alinhamento: justificado**

# **LISTA DE QUADROS**

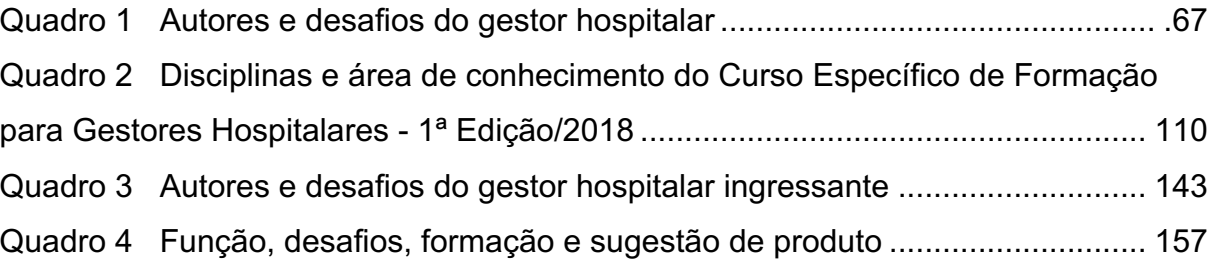

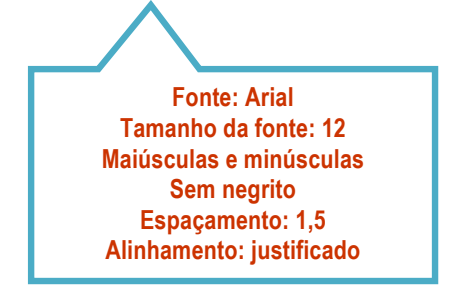

# **LISTA DE TABELAS**

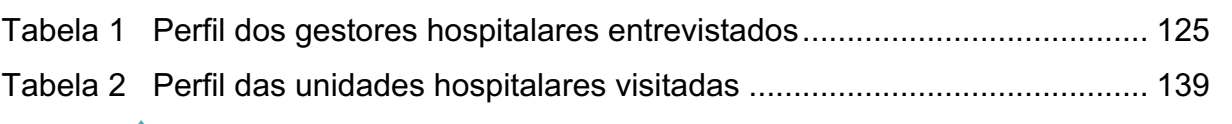

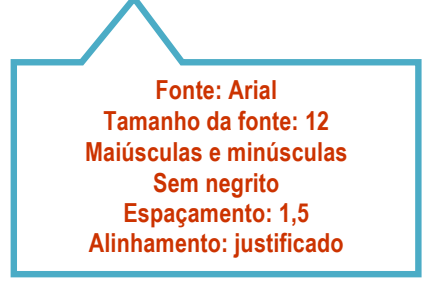

# **LISTA DE ABREVIATURAS E SIGLAS**

**(Atenção: Em ordem alfabética. Dispensa o número da página.)**

- ABE Associação Brasileira de Educação
- ANPAE Associação Nacional de Política e Administração da Educação
- ATPC Hora de Trabalho Pedagógico Coletivo
- CEE Conselho Estadual de Educação
- CNE Conselho Nacional de Educação
- DUDH Declaração Universal dos Direitos Humanos
- EaD Educação a Distância
- IBGE Instituto Brasileiro de Geografia e Estatística
- OIT Organização Internacional do Trabalho

**Fonte: Arial Tamanho da fonte: 12 Maiúsculas e minúsculas**

**Sem negrito Espaçamento: 1,5 Alinhamento: justificado**

**Fonte: Arial Tamanho da fonte: 12 Títulos: MAIÚSCULAS e negrito Subtítulos: Maiúsculas e minúsculas, sem negrito Espaçamento: 1,5 Alinhamento: justificado Numeração a partir do item Introdução SUMÁRIO**

**Fonte: Arial Tamanho da fonte: 14 MAIÚSCULAS Negrito Alinhamento: centralizado**

**(Atenção: Modelo de conteúdo mínimo.)**

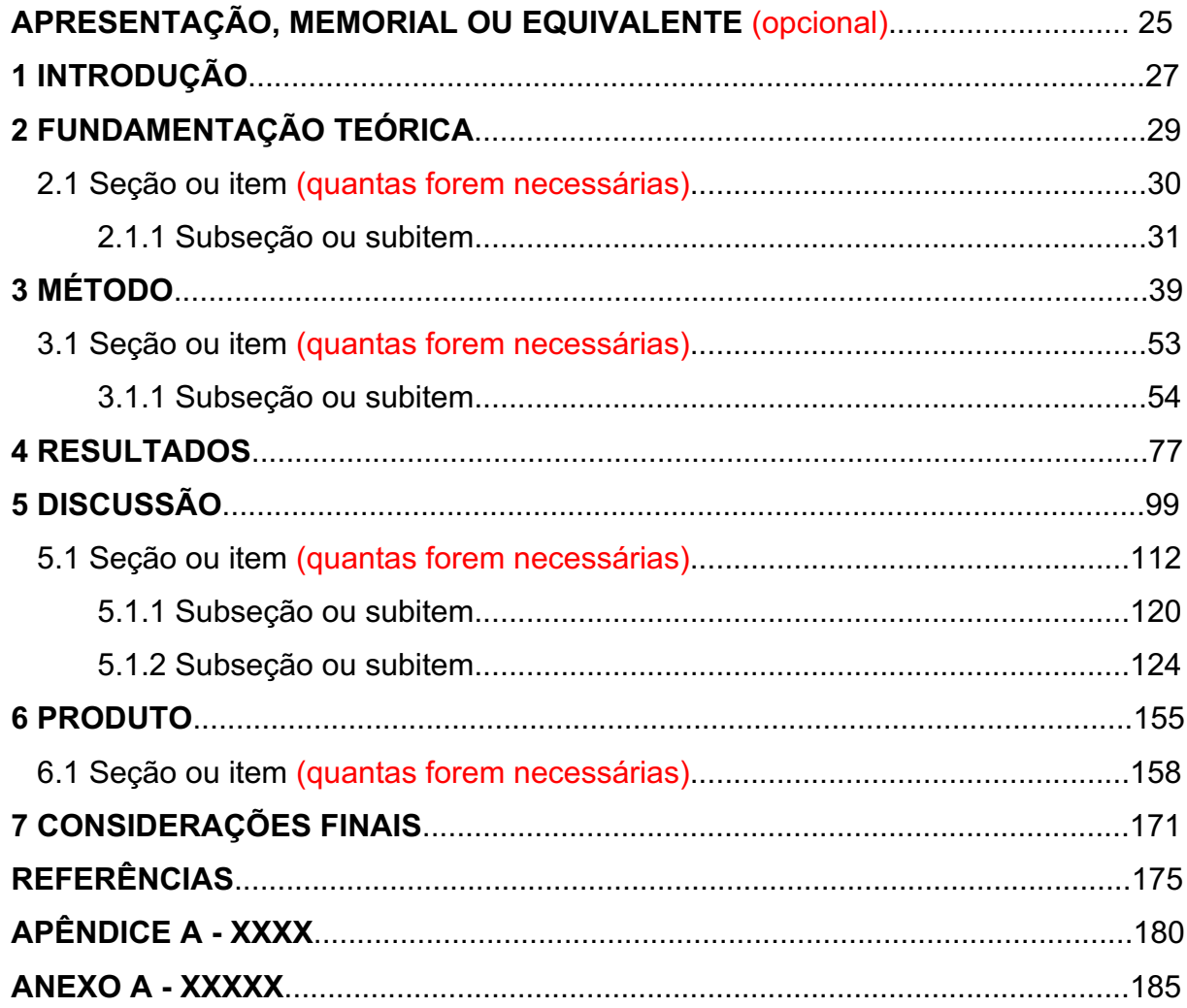

**Observação:** Os títulos apresentados neste material referem-se à orientação para a estrutura e conteúdo do trabalho, podendo ter outros capítulos e títulos.

# **1 INTRODUÇÃO**

Texto texto texto texto texto texto texto texto texto texto texto texto texto texto texto texto texto texto texto texto texto texto texto texto texto texto texto texto texto texto texto texto texto texto texto texto texto texto texto texto texto texto texto texto texto texto texto texto texto.

**Fonte: Arial Tamanho da fonte: 14 MAIÚSCULAS Negrito Alinhamento: justificado**

Texto texto texto texto texto texto texto texto texto texto texto texto texto texto texto texto texto texto texto texto texto texto texto texto texto texto texto texto texto

texto texto texto texto texto texto texto.

# **2 TÍTULO DO CAPÍTULO**

Texto texto texto texto texto texto texto texto texto texto texto texto texto texto texto texto texto texto texto texto texto texto texto texto texto texto texto texto texto texto texto texto texto texto texto texto.

Texto texto texto texto texto texto texto texto texto texto texto texto texto texto texto texto texto texto texto texto texto texto texto texto texto texto texto texto texto texto texto texto texto texto texto texto. **Fonte: Arial Tamanho da fonte: 12 Maiúsculas e minúsculas**

### **2.1 Título da seção ou item**

Texto texto texto texto texto texto texto texto texto texto texto texto texto texto texto texto texto texto texto texto texto texto texto texto texto texto texto texto texto texto texto texto texto texto texto texto.

Texto texto texto texto texto texto texto texto texto texto texto texto texto texto

texto texto texto texto texto texto texto texto texto texto texto texto texto texto texto texto texto texto texto texto texto texto.

### **2.1.1 Título da subseção ou subitem**

Texto texto texto texto texto texto texto texto texto texto texto texto texto texto texto texto texto texto texto texto texto texto texto texto texto texto texto texto texto texto texto texto texto texto texto texto.

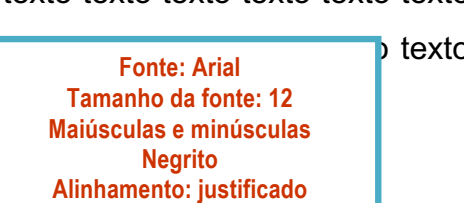

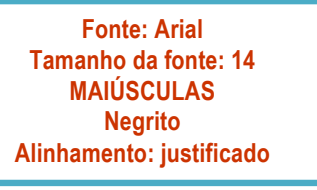

**Negrito Alinhamento: justificado**

# **REFERÊNCIAS**

**Fonte: Arial Tamanho da fonte: 14 MAIÚSCULAS Negrito Alinhamento: centralizado**

As Referências não devem ser numeradas ou apresentar qualquer outra marcação. Elas são organizadas em ordem alfabética, pelo sobrenome do(a) autor(a), em caixa-alta. Não se separam as fontes de pesquisa: livro, internet, jornal, revista, artigo, etc., devendo todas vir juntas, na sequência da ordem alfabética. Vide as normas da ABNT sobre como organizar as referências para cada tipo de fonte utilizada: livro, internet, entre outras.

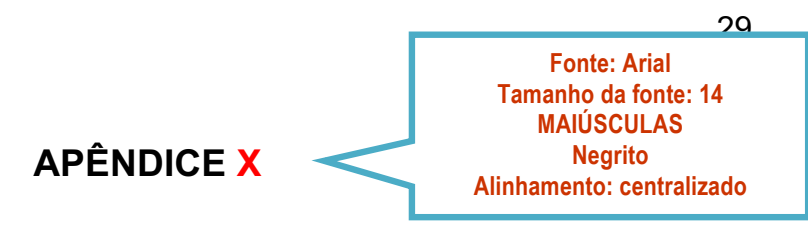

Os apêndices são documentos e/ou textos elaborados pelo(a) autor(a) da pesquisa. No corpo do trabalho, devem ser identificados como APÊNDICE A, APÊNDICE B, etc.

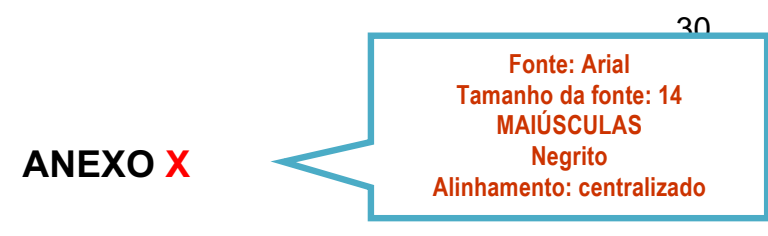

Os anexos são documentos e/ou textos que não foram elaborados pelo(a) autor(a) da pesquisa e por isso necessitam de referência à fonte original. No corpo do trabalho, devem ser identificados como ANEXO A, ANEXO B, etc.

# **REFERÊNCIAS DESTE MANUAL**

ABNT – Associação Brasileira de Normas Técnicas. **Coletânea de normas técnicas elaboração de TCC, dissertação e teses.** Rio de Janeiro: ABNT, 2012. 85 p.

BRASIL. Portaria Normativa Nº 17, de 28 de dezembro de 2009. Dispõe sobre o mestrado profissional no âmbito da Fundação Coordenação de Aperfeiçoamento de Pessoal de Nível Superior - CAPES. **Diário Oficial da União**: seção 1, Brasília, DF, n. 248, p. 20-21, 29 dez. 2009.

CERVO, Amado Luiz; BERVIAN, Pedro Alcino; SILVA, Roberto. **Metodologia científica**. 6. ed. São Paulo: Pearson Prentice Hall, 2007.

GERHARDT, Tatiana Engel et al. Estrutura do projeto de pesquisa. In: GERHARDT, Tatiana Engel; SILVEIRA, Denise Tolfo (Orgs.). **Métodos de pesquisa**. Porto Alegre, RS: Editora da UFRGS, 2009. Cap. 4. Disponível em: http://www.ufrgs.br/cursopgdr/downloadsSerie/derad005.pdf. Acesso em: 30 jul. 2020.

ICMJE - International Committee of Medical Journal Editors. **Recommendations for the Conduct, Reporting, Editing, and Publication of Scholarly Work in Medical Journals.** [s.l.]: ICMJE, p. 1-19, dez. 2019. Disponível em: http://www.icmje.org/recommendations/. Acesso em: 30 jul. 2020.

SEVERINO, Antônio Joaquim. **Metodologia do trabalho científico**. 22. ed. rev. e ampl. São Paulo: Cortez Editora, 2002.